## **ProQuest Electronic Submission Steps**

## **Submitting Your Manuscript Electronically**

Dissertations are published for University of La Verne by ProQuest/UMI. A national publisher of academic works, ProQuest has provided La Verne with an Electronic Thesis/Dissertation (ETD) Administrator to manage the collection, review, and submission of manuscripts to ProQuest. Documents submitted to the ETD are not eligible for publication until approved and released by La Verne.

For you as the student author, the ETD provides you with the following benefits.

- Lifetime access to your publisher even after you graduate be sure to provide permanent address and e-mail address information
- PDF conversion tool and other author resources
- Secure storage of your manuscript until released for publication including an ability to maintain private research or composition notes
- Efficient collection of your author specifications, including copyright and embargos
- E-mail notifications of all actions taken regarding your manuscript during the submission process
- Publication of your manuscript in six weeks the former paper process required a minimum of six months
- Ability to order copies of your published dissertation
- Publication and Microfilming/Binding fees are waived for electronic submissions

## **Using the ETD**

Go to La Verne's **ETD** or type<https://secure.etdadmin.com/laverne> into your browser.

**Create your account early** in the process of working on your dissertation. This will allow you time to enter all author specifications, which can be changed before your dissertation is moved into the published stage. In addition, you will have access to the many resources on dissertation composition available in the ETD.

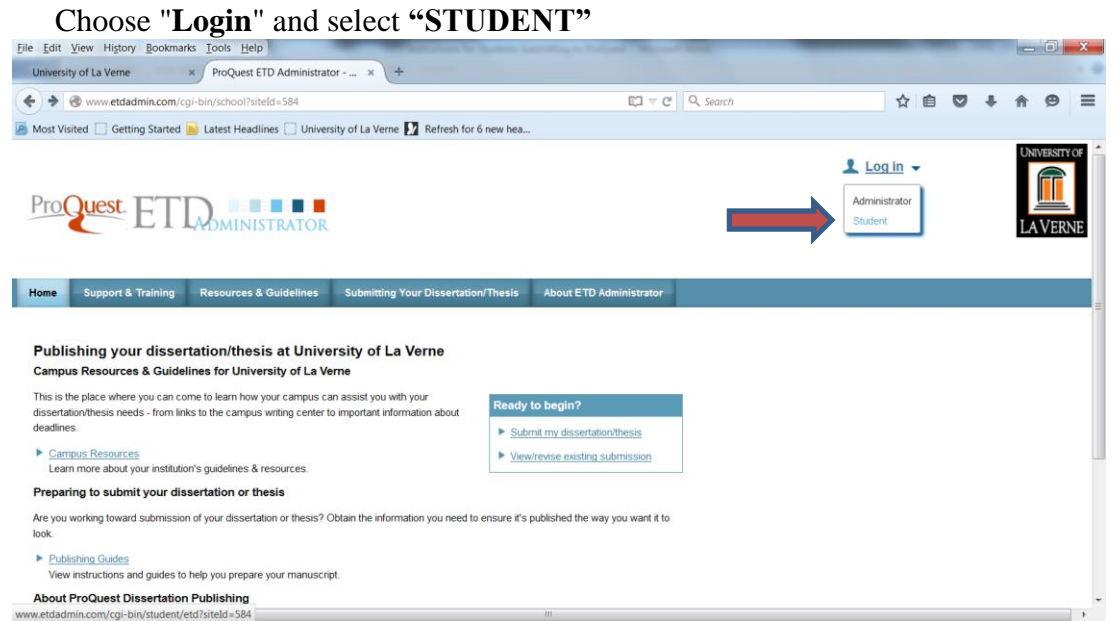

**Select Create a new Student Account** or login using an existing account.

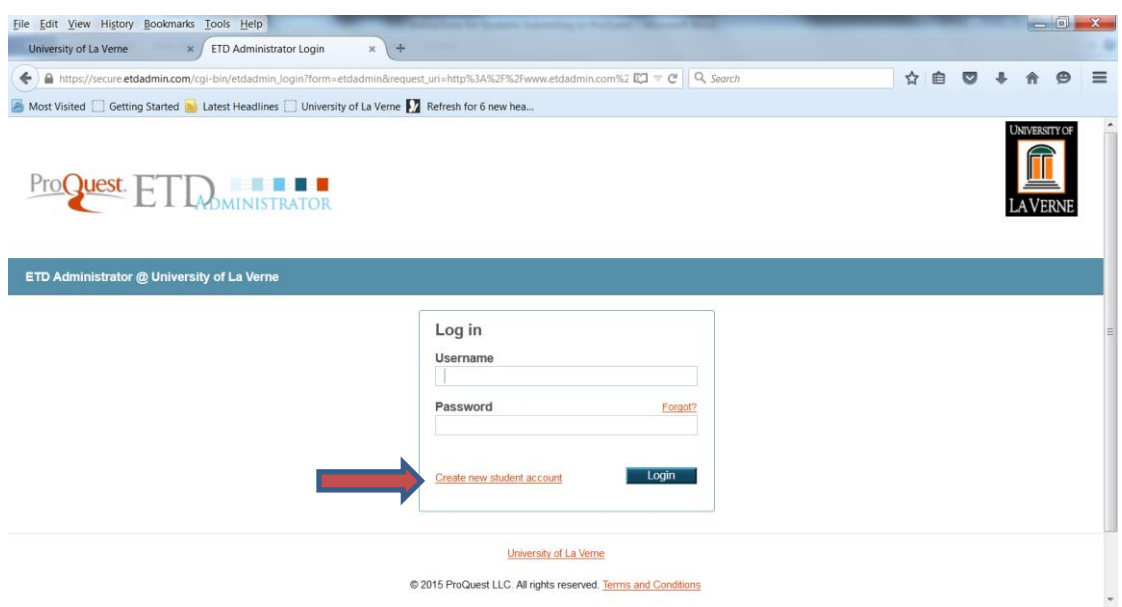

• Once you create an account, ETD Administrator will walk you through a process that involves accepting the publishing agreement, uploading the relevant files, information about your submission and processing your payment.

The ETD is your **personal author link** to the publisher. Only the student author can create and manage the account. Further, ProQuest/UMI provides assistance to authors by answering questions and/or providing referrals to other resources.

**Complete all author specifications** requested by the ETD. Your manuscript cannot be published unless the publisher has received your agreements and/or preferences regarding the option available to you. Dissertations are published upon receipt by Graduate Academic Services of the final version of the manuscript and all approval forms from the department.

**Questions** about the ETD or ETD Administrator can be directed to ProQuest/UMI, using the author contacts provided in the ETD itself.